**[zhaoweiguo](https://zhiliao.h3c.com/User/other/0)** 2006-08-31 发表

### **利用VG的FXO口组网配置**

# **一、组网需求:**

VG B提供FXO中继端口,与PBX连接。例如: VG B的07552001话机为了和VG A的0 101001话机通话,需要进行二次拨号,先拨"07552003",然后拨号"0101001",待被 叫摘机后,双方开始通话。

## **二、组网图:**

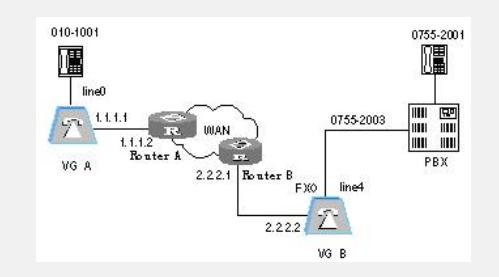

& 说明:

本例假设语音网关VG A与VG B之间的路由可达。其以太网接口及缺省路由配置请参 考"借助FXS[口实现互联](mhtml:mk:@MSITStore:E:%5C%E8%AF%AD%E9%9F%B3%5CVG%E8%AF%AD%E9%9F%B3%E7%BD%91%E5%85%B3%E5%85%B8%E5%9E%8B%E9%85%8D%E7%BD%AE%E5%AE%9E%E4%BE%8BV1.0.CHM::/VG%E8%AF%AD%E9%9F%B3%E7%BD%91%E5%85%B3%E5%85%B8%E5%9E%8B%E9%85%8D%E7%BD%AE%E6%A1%88%E4%BE%8B/2%E3%80%81%E7%8E%AF%E8%B7%AF%E4%B8%AD%E7%BB%A7%E5%85%B8%E5%9E%8B%E9%85%8D%E7%BD%AE/2.2%E3%80%81%E5%88%A9%E7%94%A8FXO%E6%8E%A5%E5%8F%A3%E7%BB%84%E5%BB%BAVoIP.mht!file:///D:%5CJacky.Geng%5C%E6%96%B0%E5%BB%BA%E6%96%87%E4%BB%B6%E5%A4%B9%5CVG%E8%AF%AD%E9%9F%B3%E7%BD%91%E5%85%B3%E5%85%B8%E5%9E%8B%E9%85%8D%E7%BD%AE%E6%A1%88%E4%BE%8B%5C2%E3%80%81%E7%8E%AF%E8%B7%AF%E4%B8%AD%E7%BB%A7%E5%85%B8%E5%9E%8B%E9%85%8D%E7%BD%AE%5C2.1%E3%80%81%E5%88%A9%E7%94%A8FXS%E6%8E%A5%E5%8F%A3%E7%BB%84%E5%BB%BAVoIP.mht)"。

#### **三、配置步骤:**

#### 1.**配置语音网关VG A的基本信息**

[VGA] voice-setup [VGA-voice] dial-program # 配置VoIP实体 [VGA-voice-dial] entity 0755 voip [VGA-voice-dial-entity755] match-template 0755.... [VGA-voice-dial-entity755] address ip 2.2.2.2 # 配置pots实体 [VGA-voice-dial-entity755] entity 1001 pots [VGA-voice-dial-entity1001] match-template 010.... [VGA-voice-dial-entity1001] line 0 **2.配置语音网关VG B的基本信息** [VGB] voice-setup [VGB-voice] dial-program # 配置VoIP实体 [VGB-voice-dial] entity 010 voip [VGB-voice-dial-entity10] match-template 010.... [VGB-voice-dial-entity10] address ip 1.1.1.1 # 配置pots实体 [VGB-voice-dial-entity10] entity 2001 pots [VGB-voice-dial-entity2001] match-template 0755.... [VGB-voice-dial-entity2001] send-number all //发送完整号码 [VGB-voice-dial-entity2001] line 4 //VG1041的LINE口为FXO口(对应line 4) **四、配置关键点:** 因为默认情况下FXO接口采用"截断发号"模式,所以当配置"0755...."的时候, FXO接 口(line 4)发送被叫号码的时候,截掉了0755,只发送后四位号码;在pots实体下配 置了"send-number all"以后,就会将match-template配置的号码完全发送出去。同样 可以采取如下配置: [VGB-voice-dial-entity10] entity 2001 pots [VGB-voice-dial-entity2001] match-template 0755.... [VGB-voice-dial-entity2001] prefix 0755 [VGB-voice-dial-entity2001] line 4 当FXO接口截断了"0755"以后,通过"prefix 0755"配置,又给被叫号码增加了"0755"的 前缀,恢复了原来完整地被叫号码,从而达到了发送完整号码的效果。